# **Department of Computer Science Advising Record**

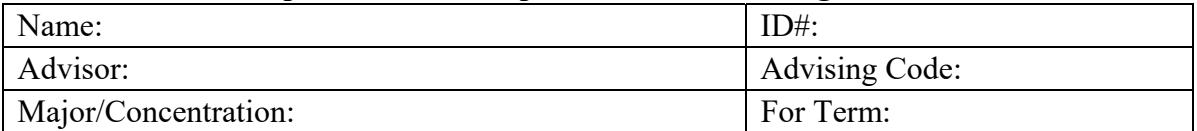

### **Course Selections**

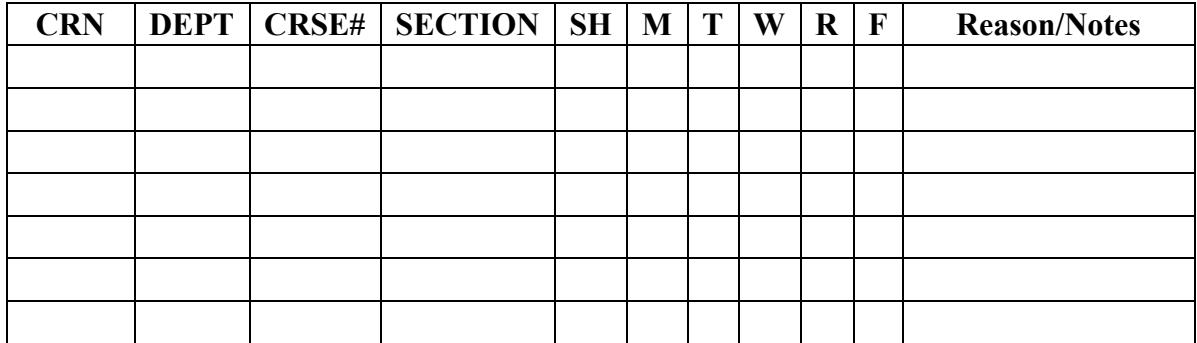

### **Alternative Course Selections**

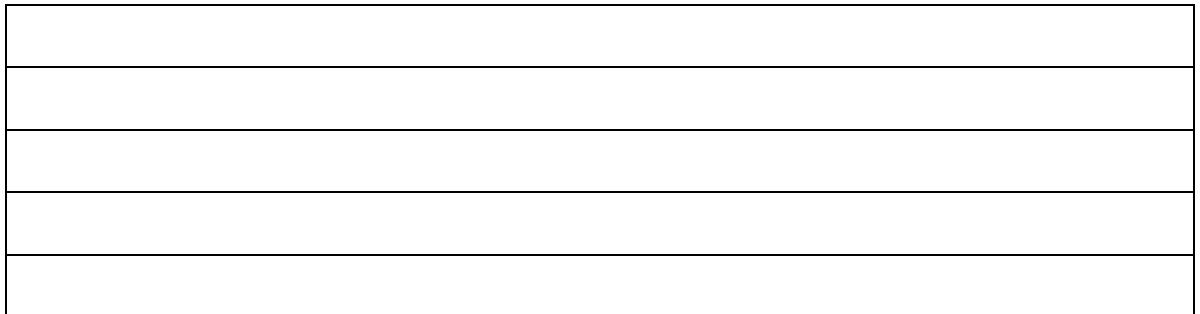

# **Advising Session Notes**

**To register online:** Visit https://reg.uncg.edu/registration/ and click on Registration **Instructions** 

**To see your Degree Works:** 1) Log into UNCGenie, 2) Click on the Student tab 3) Click on Student Records 4) Click on Degree Works.

**Keep your advising code:** If you need to make changes or drop a course after the semester has started, you will need this code.

#### **Course Scheduling Hints**

- The prerequisites for all CSC courses MUST be adhered to
- Do not attempt to take more than 3 computer science, mathematics, and science courses in a semester. Your GPA (and hence starting salary) will likely drop if you do.
- You should try not to take more than one programming intensive course in a semester. You should try not to take more than one programming project course in a semester.

**Programming-intensive:** 130, 230, 330, 362, 340, 490, 521, 539, 562, 567, 568, and 580.

**Programming Project:** 339, 340, 471, 529, 540, 567